## SAP ABAP table CNVCMIS A 20 CMPSTAT {Interface structure for log settings (CCCC)}

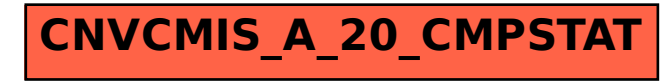